#### **April 2010 SPAUG News**

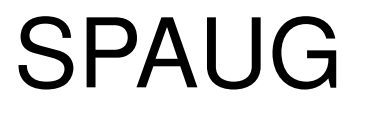

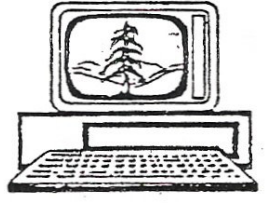

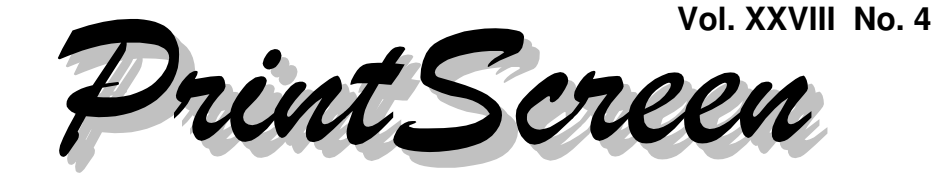

Newsletter of the Stanford/Palo Alto Users Group for PC A Non-Profit / Educational Organization • http://www.pa-spaug.org Post Office Box 20161, Stanford, CA 94309-0161

#### **Notes from the Prez by Jim Dinkey**

#### *Planning SPAUG Programs*

The Planning Committee spends a lot of time putting together **programs that are of interest to you** – or so we hope. We would like to receive from you specific suggestions about what subjects to be sure we will cover and (where possible) a suggestion of the speaker. We will take it from there as you desire.

In the spirit of exposing each of you to what you can do with your computer, we are continuing to bring to you to some of the peripheral uses of computers that are being espoused by our associate group SVUGA.

One of the Planning Committee feels that SPAUG should be also looking at things like Blue Tooth, Netbooks, and some of the newer Personal Digital Assistants. What do you think? Do you want to hear about the iPods in SPAUG?

#### *Netbooks*

The craze for Netbooks continues but somewhat abated when the limitations get in the way of what people need to do with the computer. The price is right, but there are myriads of considerations such as the number of cells in the battery vs. battery life, their inherent slow speed because they *are* a laptop with power consumption criteria, and their smaller keyboards that often are not so great for profligate writers.

If I were traveling, not wanting to lug around much, or were in an industrial situation wherein I was moving from desk to desk such as a maintenance specialist, the Netbook makes a lot of sense, It is a case of putting up with a lot if you are saving a buck and gaining portability.

#### *When to upgrade to IE8*

The current philosophy of staying with IE7 and not progressing to IE8 is based upon the number of service calls caused by the later IE. The philosophy is to stay with things that work and let the others in the world debug the new stuff.

In case you *are* having troubles with IE7 and you can't clear the problem, I have seen Hank recently perform a very interesting maneuver to clear an IE7 problem: He removed IE7, installed IE6, checked that the linkages were correct, and then reinstalled IE7 over IE6 which carried the proper linkages forward.

*(Continued on page 2)*

**General Meeting @ American Legion Post—Wed. April 14 @ 7:15 PM 347 First Street, Los Altos (directions on page 3)**

**Optional Dinner at Aldo Los Altos, 388 Main Street Los Altos One block west from American Legion Hall, 5:45 pm (see page 3)**

#### - *(Continued from page 1)*

The same philosophy applies to a single program that is not behaving properly. Save the data, delete the program, reinstall the program, go on with life. Fast and simple. Use ERUNT and a backup before beginning.

#### *When to go to System 7*

There are still a lot of problems with System 7; enough to say that it is not ready for the individual. The time to go to Windows 7 is several months **after** the release of SP1 for Windows 7. Currently 90% of industry is still using Windows 2000 or Windows XP – you just don't hear about all of the stable computers in the real world over the hype of the vendors wanting to sell new systems. Stay with your XP if you want stability; go to System 7 if you like experimentation and setting up new systems. There is definitely a place for that also. Further, if you do need a new computer, make the effort to purchase a computer with XP; you don't have the time to start all over again learning the interface to a new operating system and putting all of your personalizations and data onto it.

#### *How to set up Acronis for backup*

My preferred way is to make a full backup onto a partition each day of the week to allow for an almost instant full recovery to (usually) 10 p.m. of the day before,

The advantage of the seven separate full backups (one for each day of the week) is that it forces the reading of every sector that contains data (read blocks) representing data to be saved. If any of the sectors are bad, then an immediate error message will be issued allowing you to take corrective action.

Also run an automated incremental backup about 11 p.m. onto (possibly) the same partition to allow for the recovery of files that were accidentally deleted or that might have

later errors and allows for a project restart without the errors. This information should not be allowed to go much more than a month before a new "string" is created by changing the imbedded file's start date.

This setup is especially easy with Acronis 11, but is a bit more hidden in the Acronis 2010 version with its attempt to automate everything with one-click operations.

It is definitely more desirable to have a second hard drive receive the backups, but the technique has proven to be effective with a single drive partitioned into two logical drives as the probability of the disk failing in two places is somewhat remote.

Since the rule is to keep the data elsewhere on a daily basis, the ability to restore to 10 p.m, of the night before has proven to be a quick way to get a failed computer working again in an expeditious manner. Average time to repair is usually about 20 minutes; but you can spend a lot more time and money attempting to debug what went wrong in the software.

#### *A new source of malware*

For years now Microsoft has been the main vendor to permit hackers and viruses to successfully attack your computer.

That is no longer true. Adobe and Apple have moved right up into the ranks of the programs that make your computer vulnerable and thus you need to spend some time assuring yourself that your Adobe and Apple products are current. Apple is supporting some of the Itunes music applications on your computer.

One of the most effective ways to do control the updating is to let Secunia at least tell you the story but to then use either direct updating

*(Continued on page 3)*

# **Meeting Day: Wednesday, April 14**

## **General Meeting**

**American Legion Post 347 First Street, Los Altos**

**Meeting time is 7:15 pm**

# **Maurice Green**

Speaking about:

# **Experiences of an Amateur Videographer**

The American Legion Post is in downtown Los Altos, directly across First Street from Draeger's Market.

The Post does not have its own parking lot. The closest public parking is on the street and in the public lot West of the hall, behind the Main Street businesses. Consider carrying a flashlight, it's dark in downtown Los Altos after our meeting.

Our meeting place is the back room of the AL Post, directly accessible via a door on the West side of the building.

#### **Optional pre-meeting no-host dinner**

Join us for dinner before our General Meeting at —

# *Aldo Los Altos*

388 Main Street, Los Altos; (650) 949-2300

*website:* http://www.aldolosaltos.com/

**Dinner** time is 5:45 pm

- *(Continued from page 2)*

from the vendor or let Secunia to do the Adobe update as the Adobe site seems to do a more comprehensible job of updating their own products. Undoubtedly you will be told of several Adobe programs you did not know were on your computer.

Using the information provided by the Secunia site, go to the Adobe site and download the updates you need. One of the tricks is to use ADD/REMOVE to blow away the current copy so that Adobe will not find any conflicts and to eliminate older copies.

Again a reminder that Adobe and some others *always* have check boxes that will put tool bars or other marginally useful programs onto your computer if you do *not* remove the checkmark. So the rule is to *always scan* the boxes for the inevitable checked boxes.

*(Continued on page 4)*

#### - *(Continued from page 3)*

#### *Are we flagellating an obsolete technology?*

Do you feel that you are going to maintain your XP computer until it clearly is obsolete or until System 7 SP1 really works?

Please communicate with us about what you want or need.

#### *Microsoft Update vs Windows Update*

There are some situations where the use of Microsoft Update gets in the way and you need to confine yourself to Windows Update. To turn off Microsoft Update, go to the very bottom of the first page and fill in the box that causes Windows Update to superceded Microsoft update.

## **Planning Meeting Notes March 17, 2010**

#### **by Maurice Green, Recording Secretary, edited for use here**

*Present:* Jim Dinkey, Bev Altman, John Buck, John Sleeman

#### *General Meetings*

- **March:** The March meeting at Midpennisula Media Center had low attendance, perhaps due to the 'non-computer' topic (although there was quite bit of computer technology demonstrated during the tour).
- **April** Maury Green on "Producing a DVD of Photo and Video Memories"
- **May** Kevin Lynn (topic TBA)
- **June** Hank Skawinski Building Your Own Computer
- **July** Bob Harrington on Gigabit Fiber Optic networks (possible; Jim to follow up)
- **August** Jerry Celillo (Foothill College)
- **September** Dan Gallo (Microcenter)
- **February 2011** Gary Sasaki on CES meeting
- John Buck will contact Angela Hey, tech columnist for Mt. View Voice as possible speaker.
- Bev Altman suggested a discussion on smart phones and/or mobile devices.

#### *Financial/Membership report*

- Bev reported receipt of 3 checks for dues. Current total is 132 members.
- Bev suggested that we may need to consider allowances for the current recession regarding dues for some of our members.

#### *Website*

- John Sleeman has converted all of the Prez Notes from Jan 2008 to present to HTML format. He requested that Jim provide keywords for each article.
- Maury noted that all of the Prez notes are available on the SVUGA website and are fully indexed for searching.

*Newsletter—*Susan Mueller is continuing with the PrintScreen mailing operations

*Other Items—*John Sleeman reminded us that it is time to renew our PO box at the Stanford post office.

#### **Tax Forms Online by John Buck**

#### **IRS:**

http://www.irs.gov/formspubs/index.html

#### **FTB:**

http://www.ftb.ca.gov/forms/

#### **April 2010 SPAUG News**

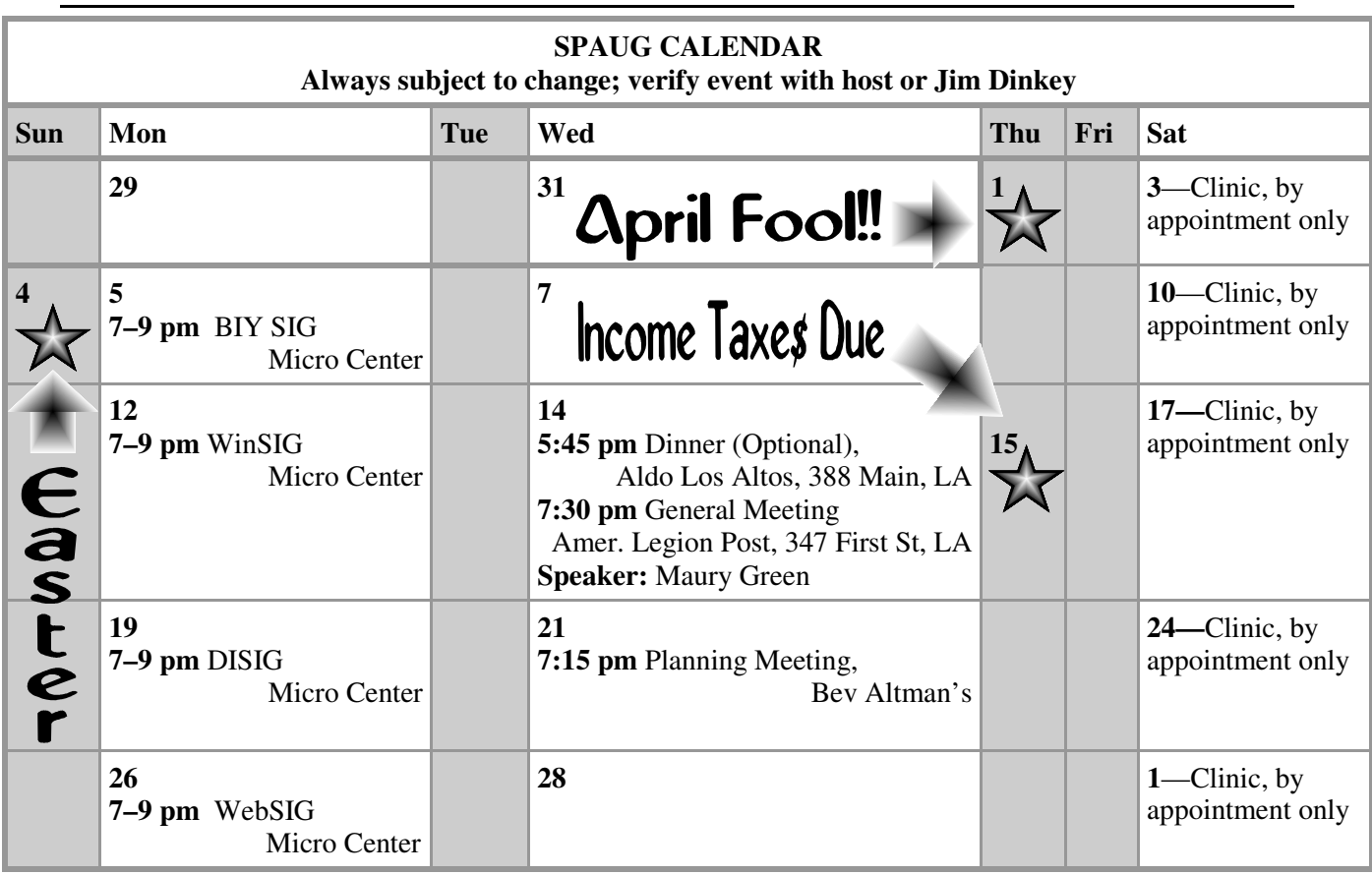

#### Clinics usually are held when needed. **Call Jim Dinkey** to make a reservation. The clinics are to help you unscrew your Windows XP. **Saturday Clinic**

Contact Jim at jimdinkey at jimdinkey.com or 650-493-9307 for an appointment.

#### **Planning Meeting**

Planning meetings are usually held on the **third Wednesday** of each month at Beverly Altman's home at 7:15 pm. All members are welcome and encouraged to attend. **Please phone Jim Dinkey or Bev Altman to confirm venue.**

**Next meeting:** Wednesday, **April 21**, 2010 at **7:15 pm,** at **Bev Altman's home**.

#### *NOTE: SPAUG-member participation in any of these SIGS requires membership in SVCS, currently \$12/yr. SVCS is not a part of SPAUG.* **SIGS**

- **Build It Yourself SIG**—**1st Monday** each month, at Micro Center, Santa Clara
- **WinSIG**—**2nd Monday** of the month, at Micro Center in Santa Clara
- **DISIG**—**3rd Monday** of the month, at Micro Center in Santa Clara
- **WebSIG—4th Monday** of each month, 7–9 pm, at Micro Center in Santa Clara **For more info about these SIGs, go to svuga.org**

#### SPAUG PO Box 20161 STANFORD CA 94309-0161

**April 2010**

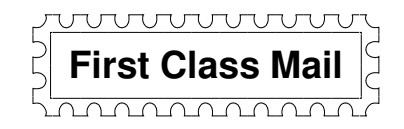

### **General Meeting—Wed. April 14, 7:15 PM**

*Amer. Legion Post, 347 First St., Downtown Los Altos, across from Draeger's (betw. San Antonio and Main)*

#### **Contacts**

*Jim Dinkey* **jimdinkey at jimdinkey.com** President (650) 493-9307

*John Sleeman* **sleemanjc at copperhouse.net** Vice President (650) 326-5603

*Maury Green* **mauryg3 at comcast.net** Recording Secretary (650) 493-5914 *Nat Landes* **natlandes at gmail.com** Treasurer (650) 851-2292

*Beverly Altman* **bev at altman.com** Membership (650) 329-8252

*Stan Hutchings* **stan.hutchings at gmail.com** co-WebMaster (650) 325-1359 *John Sleeman* **sleemanjc at copperhouse.net** co-WebMaster (650) 326-5603

*Susan Mueller* **susan\_mueller at yahoo.com** Newsletter Publisher (650) 691-9802

*John Buck* **jbuck1467 at mindspring.com** Newsletter Editor (650) 961-8859

#### **Listserver spaug-list at svpal.org**

Any member on the spaug-list can send messages to all other members on the list automatically by sending e-mail to this address. This list is intended for announcements of interest to all SPAUG members. Please avoid excessive or trivial announcements, since some members are paying for connect time. Additions or corrections can be sent to: **info at pa-spaug.org**

#### **The SPAUG Web Page is available at http://www.pa-spaug.org**

**hosted by**

**www. svpal.org/**

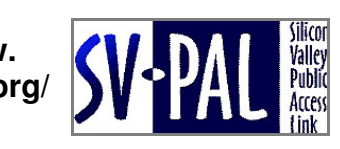

# **PC USER GROUP** Meeting

# **WEDNESDAY**

# **April 14** 7:15 PM

# **American Legion Post, 347 First Street, Los Altos** Hosted by: SPAUG (Stanford Palo Alto Users Group for PC)

# *Topic:* **Experiences of an Amateur Videographer**

# *Speaker:* **Maurice Green**

Having been foolish enough to volunteer for the job, Maury will recount the trials and tribulations of producing a DVD video of his own 50th college reunion. Along the way he will demonstrate some of the basic techniques of storyboarding, video editing and animation.

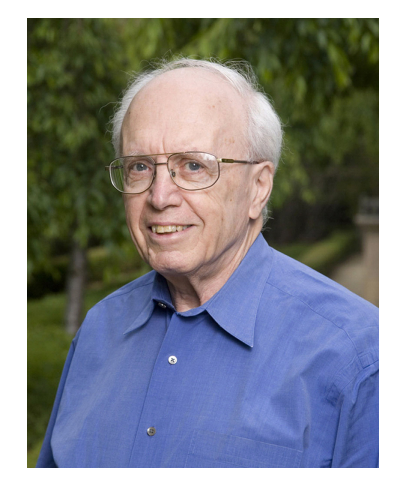

Maury is the President of the Silicon Valley

Computer Society and leader of the Digital Imaging and Multimedia group. He is a former member of the National Press Photographers Association and a current member of the National Association of Photoshop Professionals.

You are invited to join us for an optional no-host dinner before our meeting, at **5:45 pm**, at **Aldo Los Altos,** 388 Main Street, Los Altos, One block West from American Legion Post

Upcoming meetings: (2010): **4/14,** 5/12, 6/9, 7/14, 8/11, 9/8, 10/13, 11/10 (2011): 1/12, 2/9, 3/9

**SPAUG — Stanford Palo Alto Users Group for PC Dues: \$35 for 12 months PO Box 20161, STANFORD CA 94309-0161 http://www.pa-spaug.org OR http://svuga.org/ Jim Dinkey, President, 650-493-9307 jimdinkey at jimdinkey.com**

#### **STANFORD PALO ALTO USER GROUP FOR PC (SPAUG)**

#### MEMBERSHIP FORM

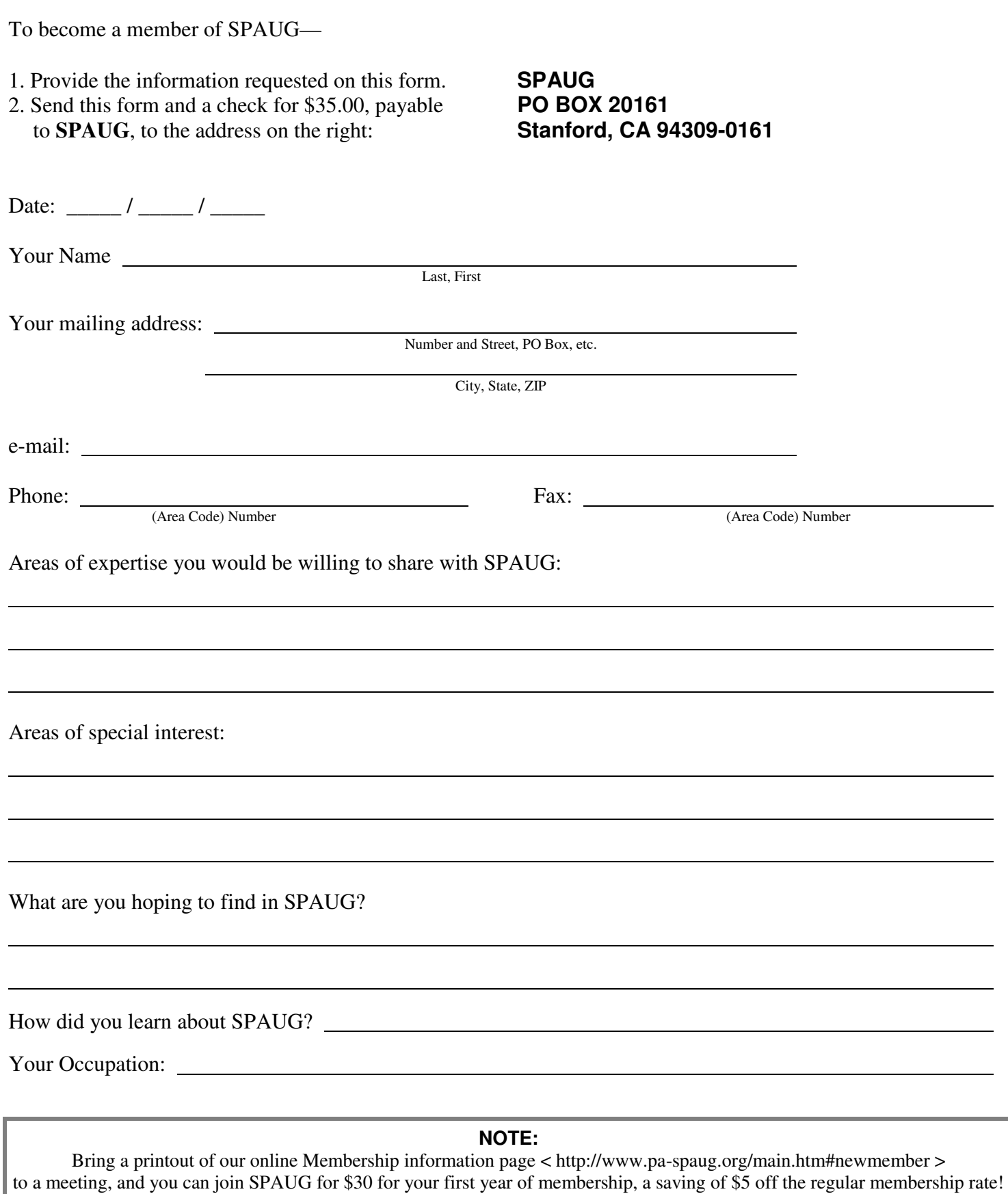